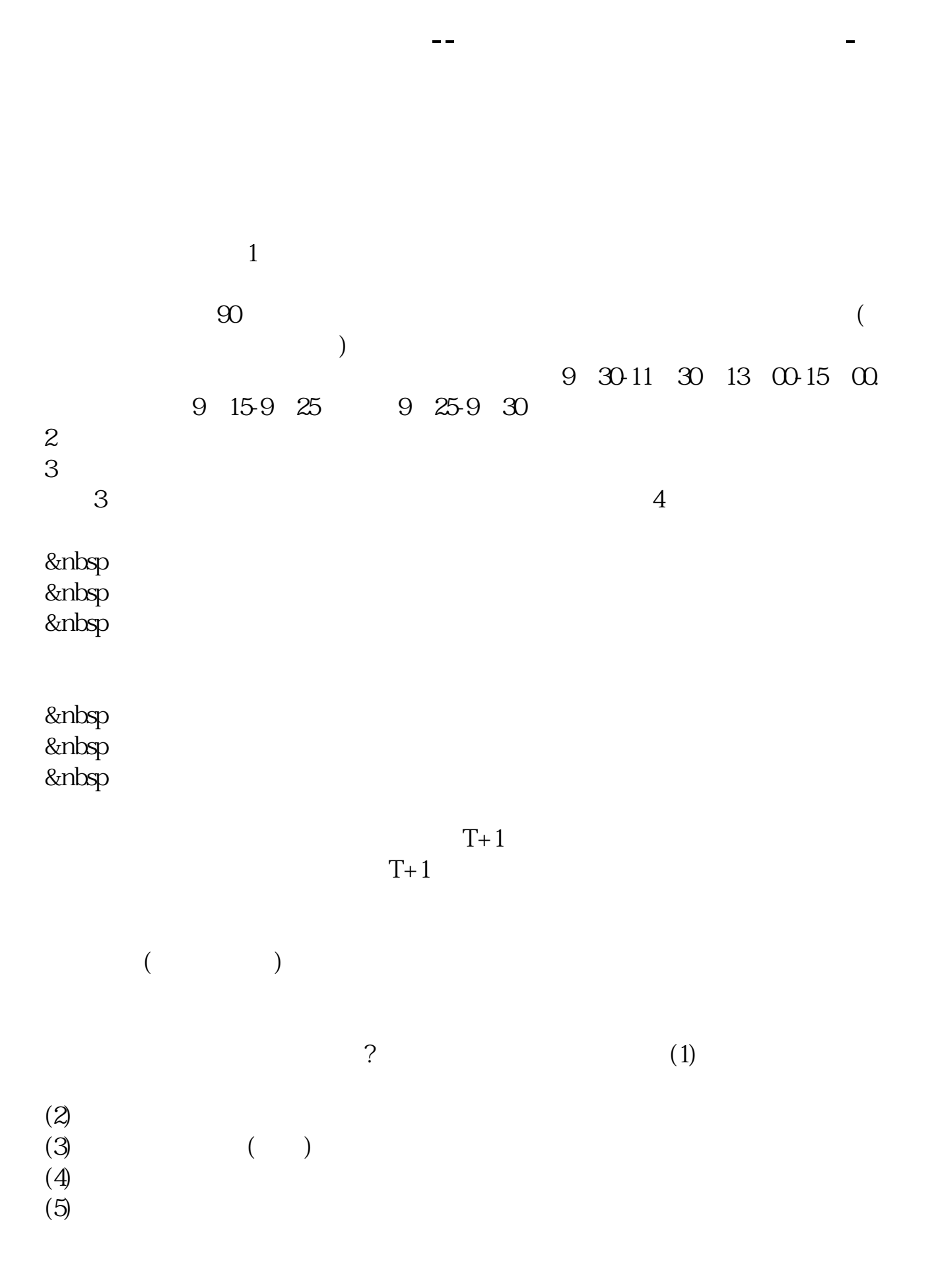

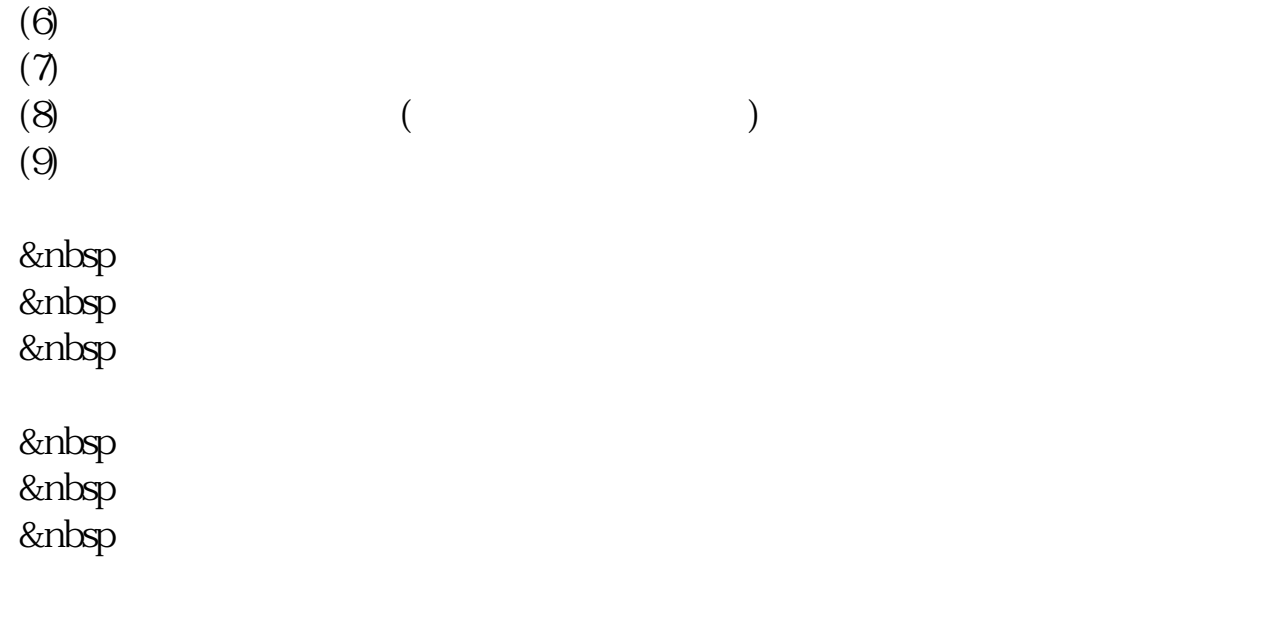

&nbsp &nbsp &nbsp 400-600-2312

 $50$   $80$ 

 $20-30$ 

 $20 \t\t 10 \t\t 12$ 8-10

k \* //\*chaoguba\*/gprm/gprm12.html

- \* //\*chaoguba\*/gprm/gprm1.html
- \*://\*chaoguba\*/gprm/gprm2.html
- \*://\*chaoguba\*/gprm/gprm3.html股票交易费用如何计算
- \* //\*chaoguba\*/gprm/gprm5.html
- \*://\*chaoguba\*/gprm/gprm8.html()
- \*://\*chaoguba\*/gprm/gprm9.html \*://\*chaoguba\*/gprm/gprm50.html
- \* //\*chaoguba\*/gprm/gprm24.html
- \*://\*chaoguba\*/gpmc/index.html
- \*://\*chaoguba\*/gprm/gprm18.html
- \*://\*chaoguba\*/gprm/gprm23.html
- \*://\*chaoguba\*/gprm/gprm27.html
- \*://\*chaoguba\*/gprm/gprm29.html股票交易时间 \*://\*chaoguba\*/gprm/gprm6.html

 $1$  2  $\sim$  $3<sub>3</sub>$  $\frac{1}{\sqrt{2\pi}}$ 的道理 4 别贪,好多人失败就是因为贪 5 多读书:

1, and  $83$ 

- $2\frac{83}{5}$  $3$  $4$  $5<sub>5</sub>$
- $6$   $"$   $"$   $"$   $"$  $7$
- $8<sub>8</sub>$

## **gupiaozhishiba.com**

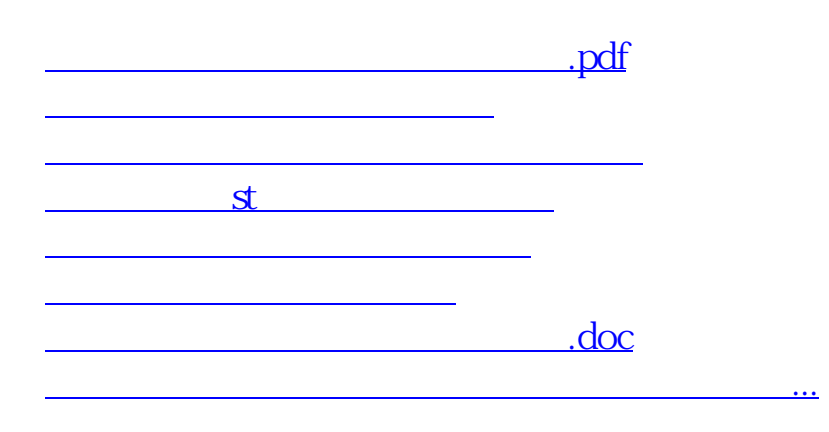

<https://www.gupiaozhishiba.com/article/36638150.html>